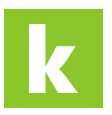

[Knowledgebase](https://karriere.deskpro.com/en-US/kb) > [Online Shop](https://karriere.deskpro.com/en-US/kb/online-shop) > [employer.page](https://karriere.deskpro.com/en-US/kb/employerpage) > [Wie kann ich eine employer.page](https://karriere.deskpro.com/en-US/kb/articles/wie-kann-ich-eine-employer-page-buchen) [buchen?](https://karriere.deskpro.com/en-US/kb/articles/wie-kann-ich-eine-employer-page-buchen)

## Wie kann ich eine employer.page buchen?

Katharina - 2022-11-21 - [employer.page](https://karriere.deskpro.com/en-US/kb/employerpage)

## **Wie kann ich eine employer.page buchen?**

Die **employer.page ist für alle Kunden inklusive**. Sobald Sie ein Inserat gebucht haben, können Sie Ihre employer.page mit Informationen befüllen.